## for Mac USER'S MANUAL

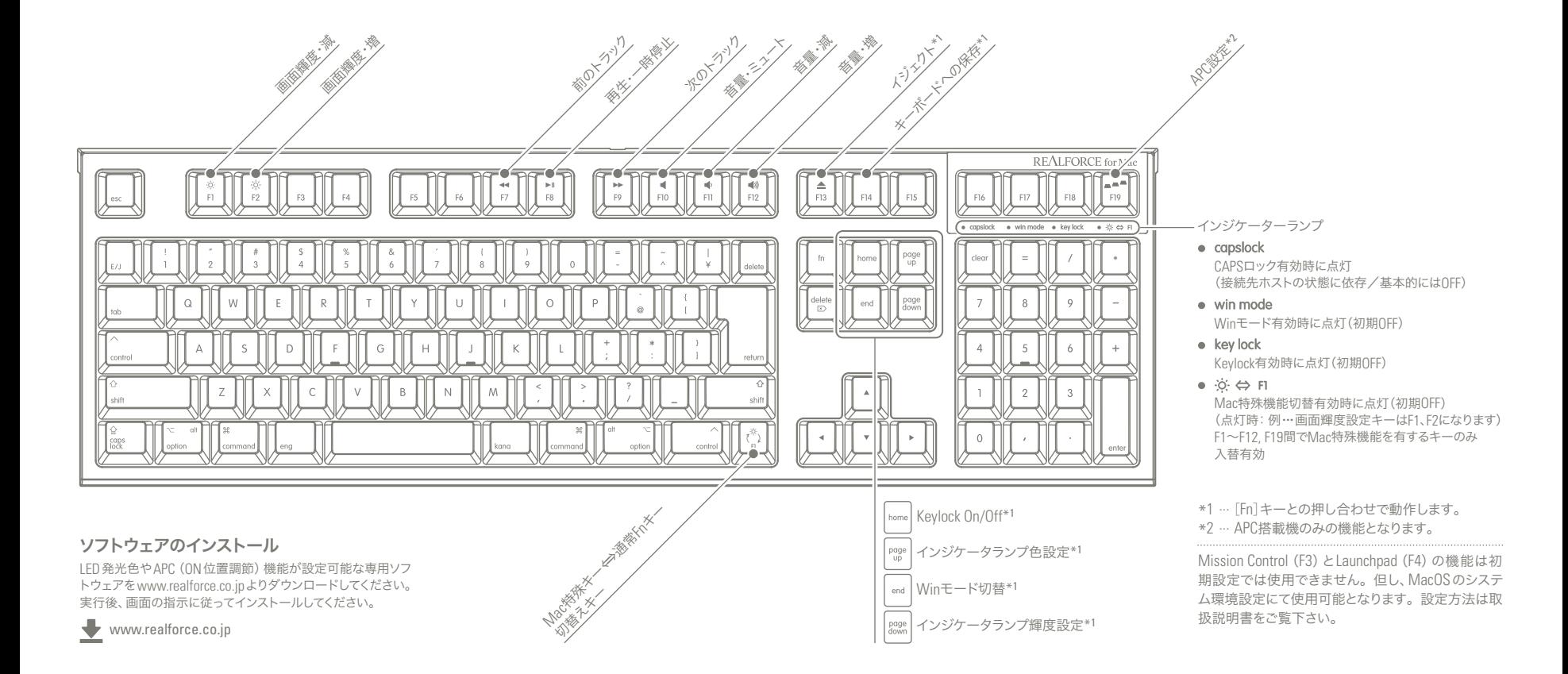

## Winモード時のキー仕様 ※指示のないキーは刻印どおりとなります。

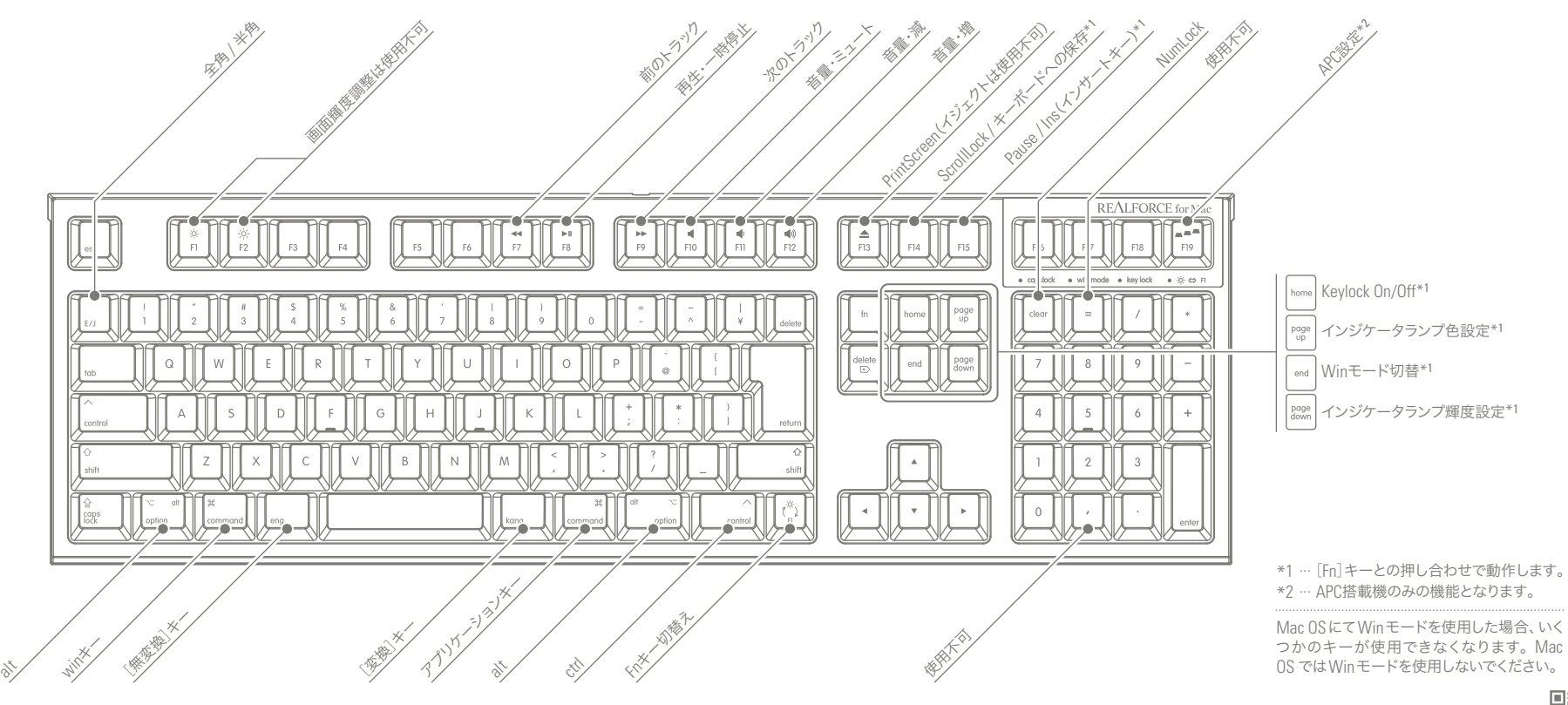

醫療 K-AGCM01-UM001